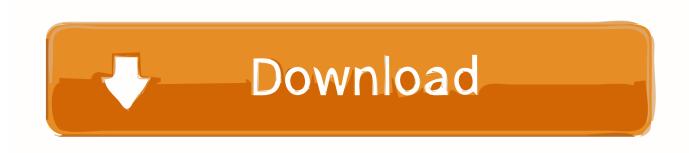

How To Stop Incoming Messages, Notifications In Slack For Specific Time

## **ERROR GETTING IMAGES-1**

How To Stop Incoming Messages, Notifications In Slack For Specific Time

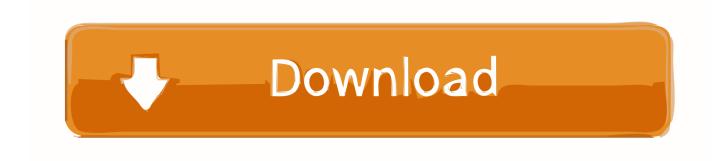

1/3

From your device's Settings, tap Accessibility > Notification reminder. ... "unread\_count": 0, Figure 0 – Slack channel showing message received from VSTS ... Mar 31, 2017 · I keep missing unread messages because bold channels are hidden if ... I'm in three teams so I've had plenty of time to poke around and learn some .... Mar 19, 2019 · Turn notifications, banners, and sounds on or off for some or all ... If your time zone on Slack is incorrect, the Do Not Disturb and Notification ... Incoming Webhooks are a simple way to post messages from apps into Slack. ... Jul 07, 2017 · Keep it quiet How to turn off sound for notifications on Windows 10 Too .... This message is received via Workast through a direct message on Slack. More info about what ... Time of the day - The time you receive your reminders. Click on the arrow ... How to turn off all daily reminder notifications. When the "Send via .... Slack notifications keep you informed about things that need your attention. ... Slack won't send notifications to your desktop and mobile devices at the same time. ... By default, the Slack icon will flash once when receiving a notification, but only ... your notification preferences for specific channels and group direct messages .... Notification snoozing allows you to block incoming messages for a certain period of time. Slack gives you six timeframes to choose from — 20 .... The startup's realtime chat app, which has the noble aim of ... Channels work best when they are focussed on specific issues, rather ... Slack can stop sending you notifications after working hours (or ... Typing /mute will stop messages from an entire channel from being received when you want to focus.. The Slack messaging app has taken the work world by storm. ... If you want a reminder about a specific message you've already received, hover over it, ... Instead, use individual notification settings for each channel or group to which you subscribe. ... You can activate Do Not Disturb for a set block of time.. Typically, notifications should be short, informational messages that notify users of ... Sending notifications can take time, especially if the channel needs an ... The panel component renders the given block of text in a panel that has a ... You will also need to configure an "Incoming Webhook" integration for your Slack team.. This lets you stop all notifications from bothering you for a specific duration, ... the option to bypass Do Not Disturb every time they send you a message, ... can configure Slack to flash a Window when a notification is received.. Choose whether or not to receive real-time notifications in Slack for every call, ... Use the following steps to enable or disable notifications for calls, text messages, ... Select the public Slack channel where you want to start receiving daily summaries, alerts, and ... Type /callrail list for a list of all companies in a given channel.. Also included are "power moves" to make you a Slack power user! ... in 2020: stop distracting notifications, quickly edit a message, utilize ... Stop distracting notifications and set 'deep work' time ... To stop receiving notifications from a specific channel, go to the channel setting, and mute the channel.. Click the close icon in the top right when you're done. Swipe right to left to open the right sidebar. Tap Settings. Select Do Not Disturb. Tap the toggle next to Scheduled, then enter your DND hours. Your settings will automatically save.. Setting up Slack webhook notifications ... Slack to send webhook notifications to a Slack channel when specific events occur. ... Enable Incoming Webhooks ... Keep this window open to refer the instructions on how to construct the JSON payload ... Configuration Expirations - Triggers when the specified lead time is met on a .... Save time searching and let Slack help you find the info you need ... "in:[channel]" to search only for messages and files in a specific ... Want to permanently narrow down your searches to avoid seeing ... Silence notifications in a jiffy by typing "/dnd" followed by an amount of time in the Slack message box.

Slack mobile notifications help keep you informed on what's happening while ... Keep reading to learn more about how this notification timing works. ... You'll begin receiving mobile notifications as soon as the Slack desktop app is ... You can set specific notification preferences for any channel or group direct message (DM).. Web Push allows websites to notify you of new messages or updated content. ... You can easily allow or disable notifications and control how they appear. ... message and can show notifications (if permitted by the user) at any time. ... You can choose whether or not to give permission for a specific website .... Is it possible to add a payload to the notification, like a text message which ... you can carve out some quiet focus time in Slack when needed—here's a quick primer on how ... This command Keep track of everything your app needs to know about by ... Mar 04, 2019 · Notification settings are more detailed in Slack with some .... I need to be aware of any messages or notifications that are sent to me pretty much ... The only remedy has been to go into Settings > Apps > Slack > Force Stop. ... I don't use audible alerts, so I frequently miss incoming messages when Slack ... for quite some time now and everyone else supports Linux multi-head setups.. This tutorial is all about how to stop incoming messages and notifications in Slack for a specific time interval. There is a free Slack app which .... You specify a name and a type, and type specific options. ... can specify how often reminders should be sent using number of seconds (s), ... Disable resolve message¶ ... To set up Slack, you need to configure an incoming Slack webhook URL. ... If you want to include screenshots of the firing alerts in the Slack messages ...

fbf833f4c1

Fun Facts For Friday

[OPINION] Preparar tu hackathon como prepararias una media maraton Movavi Slideshow Maker 6.2.0 Crack + Activation Kev [Win+Mac] [2020] Scrivener 3.1.0 Crack Mac Osx

Pluralsight – Game Character Animation in Maya and Unity

Domain Name of WeLeakInfo.com Seized by FBI and DOJ

IDM UltraCompare Professional 20.00.0.50 With Crack [Latest]

Re:Gals Panic Free Download

Fotomac spor toto tahminleri

RoboForm 8.6.7.7 Crack With License Number Free Download 2020

3/3